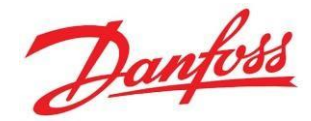

# **Sélection d'une vanne de détente électrique AKV 10P & 10PS**

**Publication Mars 2022**

#### **Mention légale :**

Les informations données ci-dessous sont un résumé de données disponibles dans la documentation Danfoss. Pour toute information plus détaillée, veuillez consulter les guides d'application ou tout autre document utile. Vous pouvez aussi contacter nos spécialistes du support technique à l'adresse CSCFrance@danfoss.com.

### **Contexte :**

Vous souhaitez sélectionner une vanne de détente électrique AKV 10P ou 10PS pour une installation d'au minimum 4 évaporateurs en parallèle. Ce document va vous indiquer les étapes à suivre pour réaliser cette sélection grâce au logiciel Coolselector2.

Pour commencer, veuillez ouvrir le logiciel Coolselector2 et sélectionner Détendeurs électroniques.

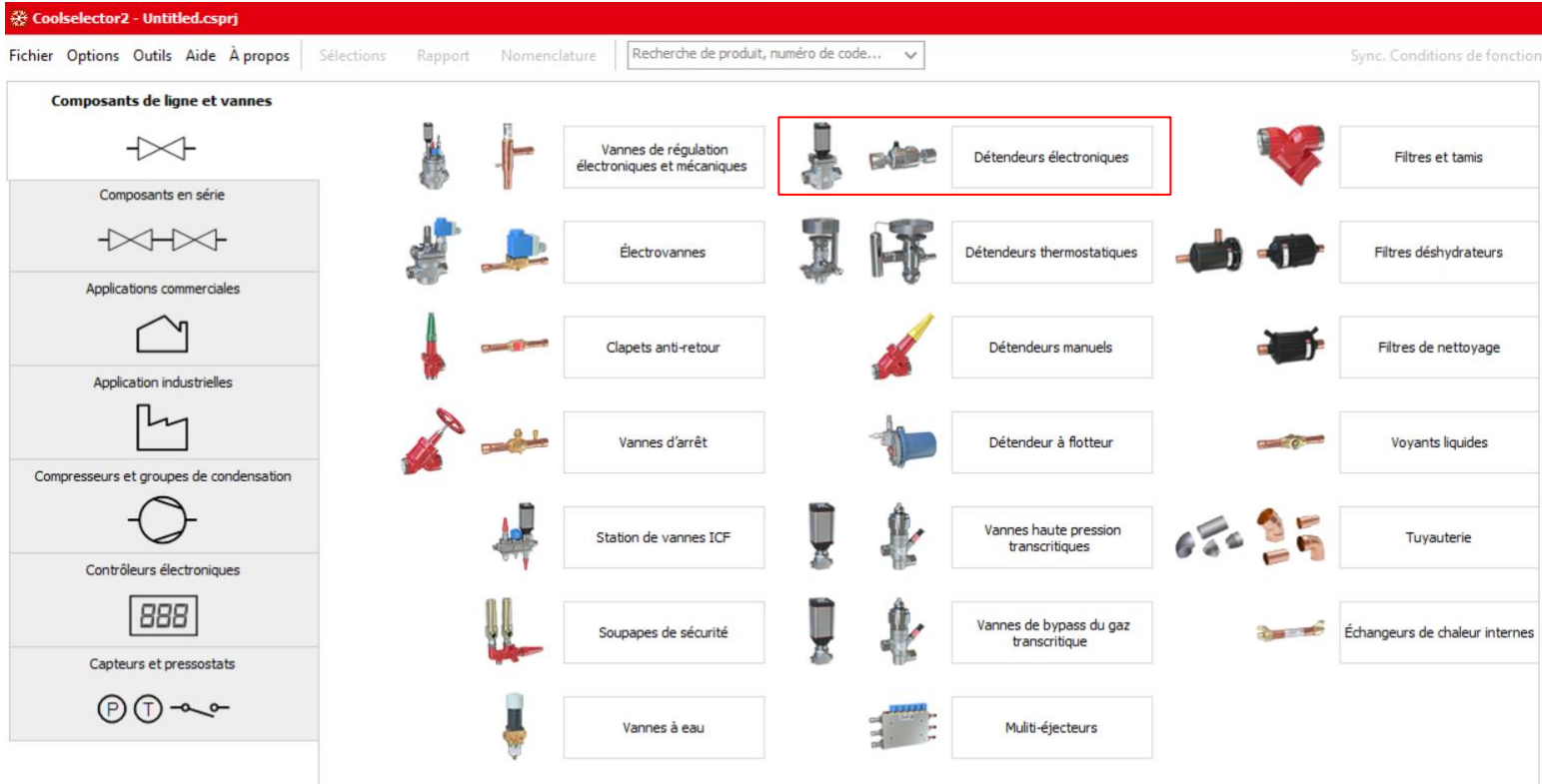

### **Option 1 : Sélection régime subcritique (fluides HFC, HFO, CO2 subcritique)**

Renseigner le fluide frigorigène et les conditions de fonctionnement

Dans la partie **Conditions de fonctionnement** :

- La puissance frigorifique
- La température d'évaporation
- La surchauffe utile possible de laisser la valeur par défaut
- Le sous-refroidissement possible de laisser la valeur par défaut
- La température de condensation

Note : Les informations ci-dessus sont fournies par le fabricant d'évaporateur

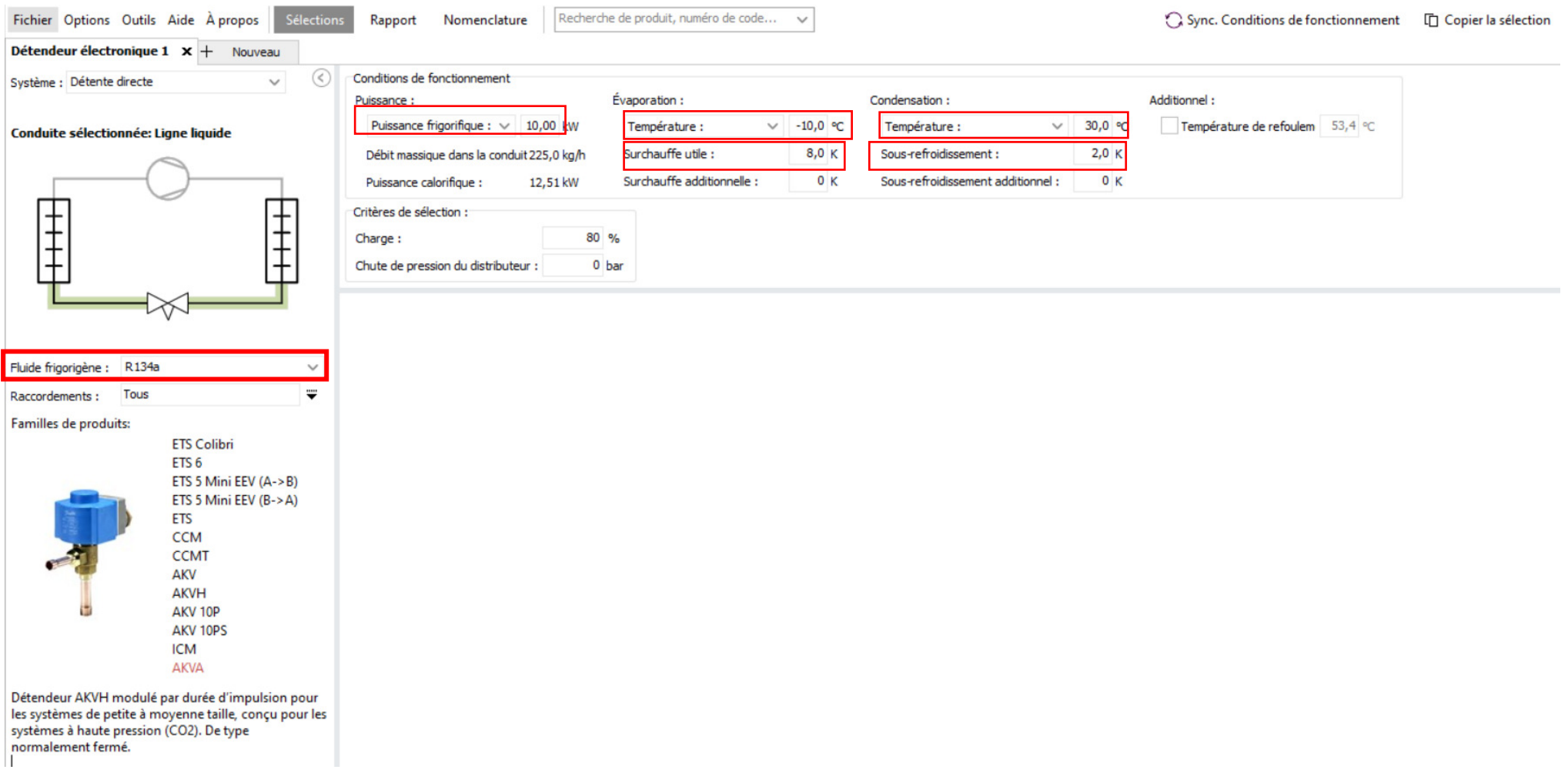

Dans cet exemple les valeurs saisies sont -10°C pour la température d'évaporation, 8 K pour la surchauffe utile, 10 kW pour la puissance frigorifique, 30°C pour la température de condensation et 2K pour le sous-refroidissement.

#### Veuillez ensuite sélectionner sur le menu à gauche AKV 10P parmi les différents modèles qui apparaissent, en double cliquant.

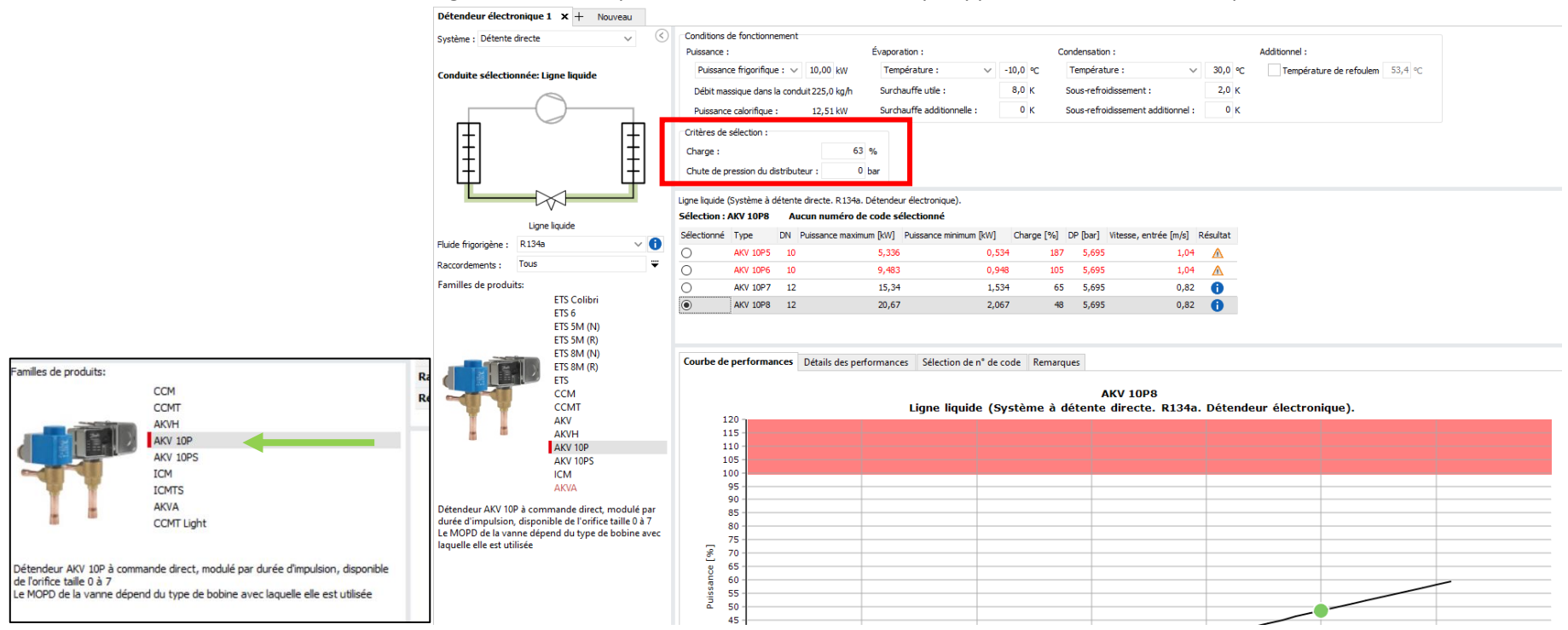

Pour une application grande et moyennes surfaces (GMS) avec des tuyauteries liquides assez longues, l'expérience a montrée que mettre une perte de charge distributeur à 0 bar et cibler une charge de performance à 63%, permet d'effectuer une sélection de l'AKV 10(S) appropriée.

Le modèle préconisé par le logiciel apparait alors ; dans ce cas, AKV 10P8.

Vous pouvez sélectionner un autre modèle d'AKV 10P(S). Le modèle préféré par Coolselector reste surligné en vert.

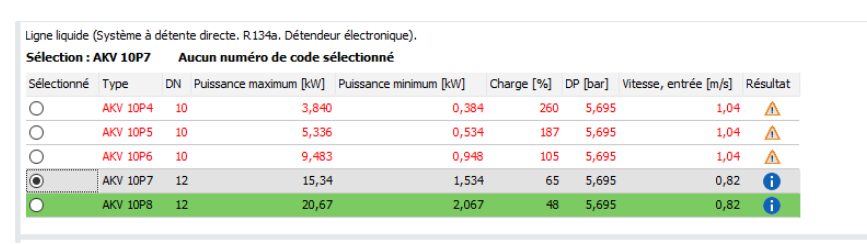

Dans l'onglet « Sélection de numéro de code » vous trouverez les différents codes produits possibles. Sélectionnez celui correspondant à votre besoin.

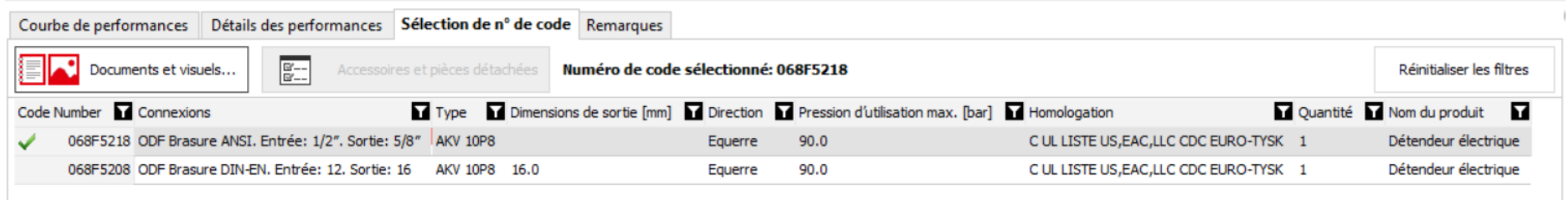

Si vous devez faire plusieurs sélections n'hésitez pas à renommer l'onglet pour cela double cliquez sur l'onglet en haut et lorsque la fenêtre contextuelle apparait, saisissez le nom de votre sélection :

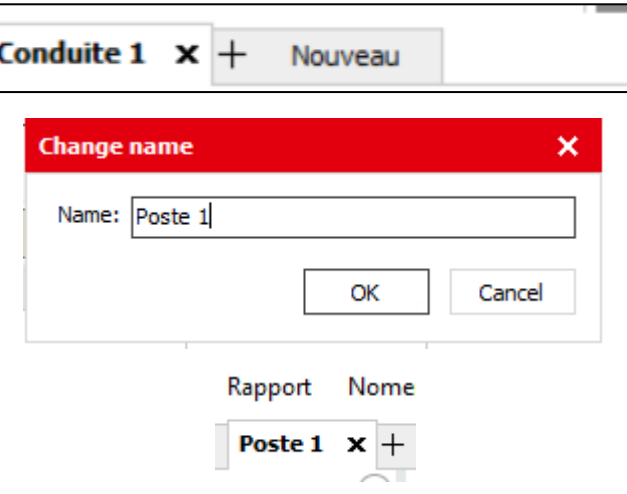

Enregistrez votre projet afin de conserver les sélections.

### **Option 2 : sélection régime transcritique (CO2 transcritique)**

Renseigner le fluide frigorigène et les conditions de fonctionnement

Dans la partie **Conditions de fonctionnement** :

- La puissance frigorifique
- La température d'évaporation
- La surchauffe utile possible de laisser la valeur par défaut
- Le sous-refroidissement possible de laisser la valeur par défaut

Note : Les informations ci-dessus sont fournies par le fabricant d'évaporateur.

• La température de réservoir liquide (à la place de la température de condensation)

Note : cette information est fournie par le fabricant de la centrale CO2

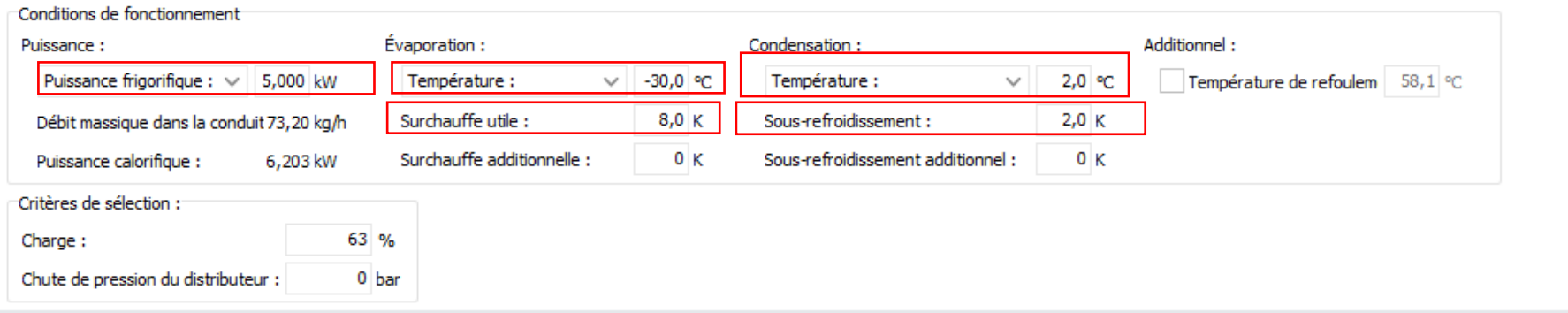

Dans cet exemple nous avons saisi 5 kW en puissance frigorifique, -30°C en température d'évaporation 2K pour le sous refroidissement, 2°C pour la température de réservoir liquide (à la place de température de condensation) et 8K pour la surchauffe.

Les étapes suivantes sont identiques à celles de l'option 1.

Pour une application grande et moyennes surfaces (GMS) avec des tuyauteries liquides assez longues, l'expérience a montré que mettre une perte de charge distributeur à 0 bar et cibler une charge de performance à 63%, permet d'effectuer une sélection de l'AKV 10(S) appropriée.

## **Sélection bobine pour AKV 10P/S**

La MOPD (pression différentielle maximale d'ouverture) des AKV dépend du modèle de bobine. Veuillez choisir une bobine en fonction de votre différentiel de pression maximum en vous référant à la page 16 de la fiche technique :<https://assets.danfoss.com/documents/191083/AI274942819146en-000602.pdf>

Pour les puissances nécessitant un orifice de 7 et 8 avec un fort DeltaP (application négative), nous recommandons l'utilisation des modèles d'AKV 10PS qui sont servopilotés et offrent une MOPD de 35bar avec une bobine de 230 V AC 17 W,50 Hz. Nous recommandons également l'adjonction d'un filtre lors des utilisations d'AKV 10PS

#### **Liens utiles :**

<https://www.danfoss.com/fr-fr/service-and-support/downloads/dcs/coolselector-2/#tab-overview>